Step-by-Step Guide to Creating an Estimate

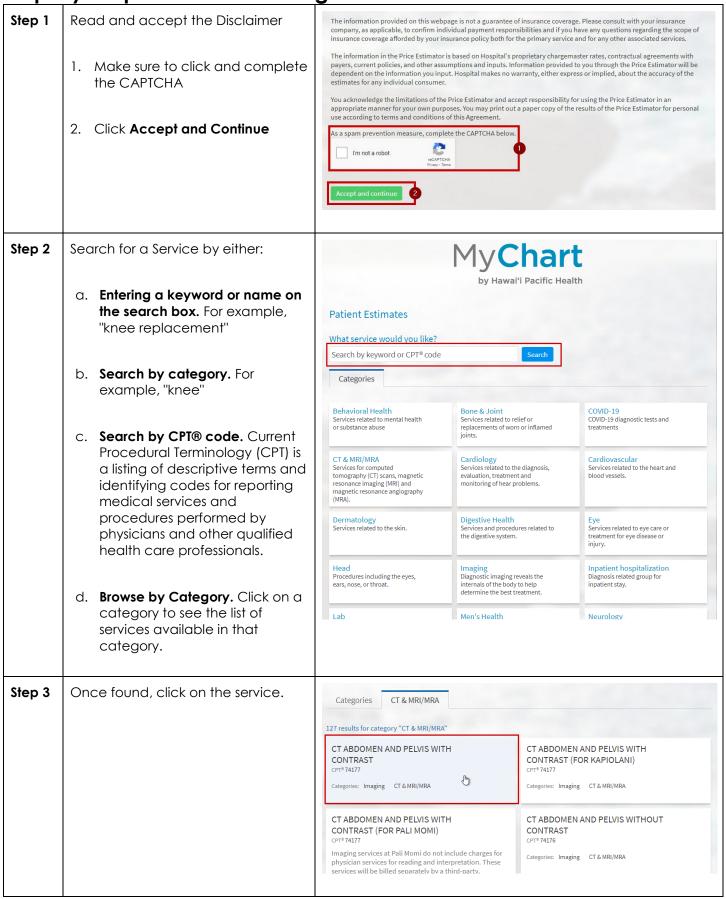

Step-by-Step Guide to Creating an Estimate

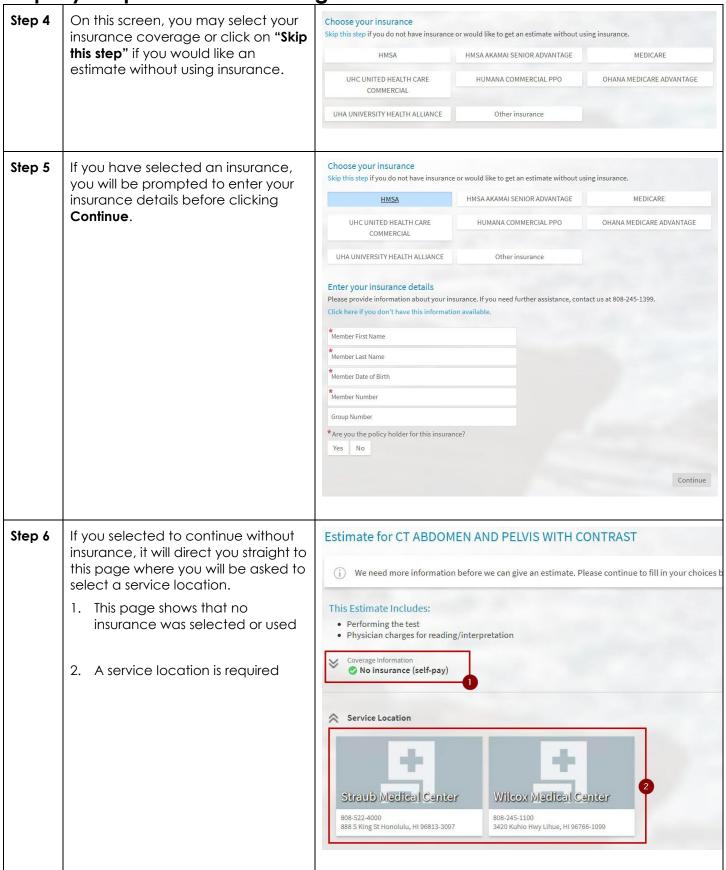

Step-by-Step Guide to Creating an Estimate

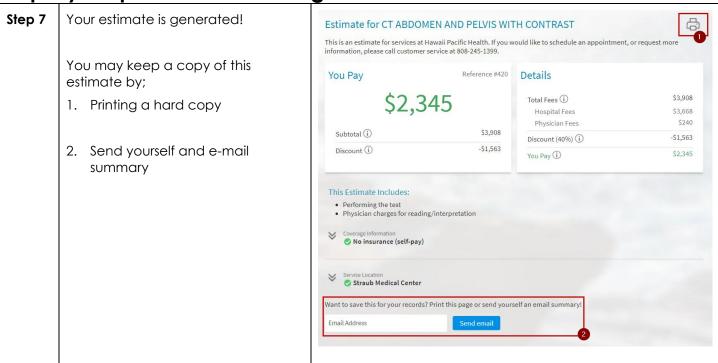